# <span id="page-0-0"></span>ToC

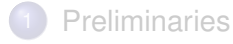

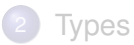

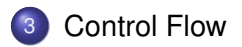

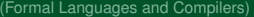

重

 $299$ 

⊀ ロ ▶ ⊀ 御 ▶ ⊀ 唐 ▶ ⊀ 唐 ▶

### <span id="page-1-0"></span>Control Flow

Boolean expression are the building block for influencing the flow of a program. They are manipulated to:

- Alter the flow of control like in  $if(E)S$
- $\triangleright$  Compute logical values

Two different approaches to evaluation:

- $\blacktriangleright$  Eager
- $\blacktriangleright$  Lazy

Þ

 $QQQ$ 

イロト イ押ト イヨト イヨト

## <span id="page-2-0"></span>Short-Circuit Code

- Boolean operators *||*, && and ! translate into jumps
- The operators do not appear on the code
- The value of a boolean expression is represented by a position in the code sequence

if  $(x < 100$   $|| x > 200$  &  $x == y$   $x == 0$ ;

is translated to

*L*<sub>2</sub>: *L*1: ...

if x < 100 goto *L*<sup>2</sup> ifFalse x > 200 goto *L*<sup>1</sup> ifFalse x != y goto *L*<sup>1</sup>

в

 $\Omega$ 

**The South Book** 

# <span id="page-3-0"></span>Translation using jumping code

- Statements and Boolean Expressions have a synthesised attribute *code* that is a string containing the translated code
- Boolean Expressions have two inherited attributes *true* and *false*  $\bullet$ representing labels to which the control flows if the expression is true or false, respectively

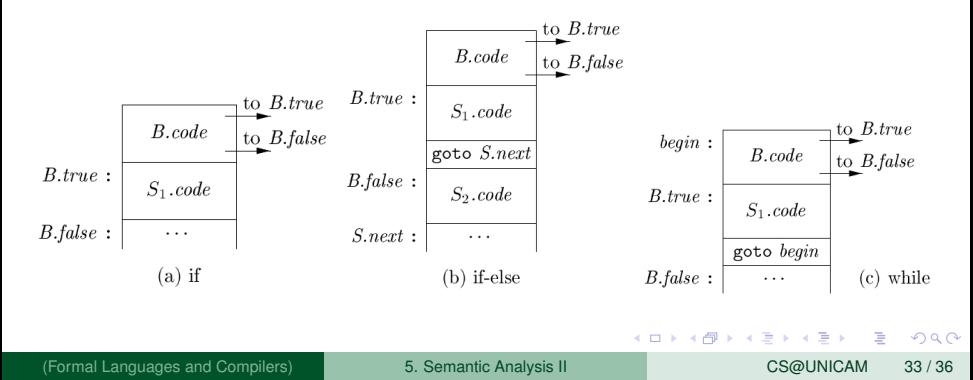

### <span id="page-4-0"></span>Control Flow – commands

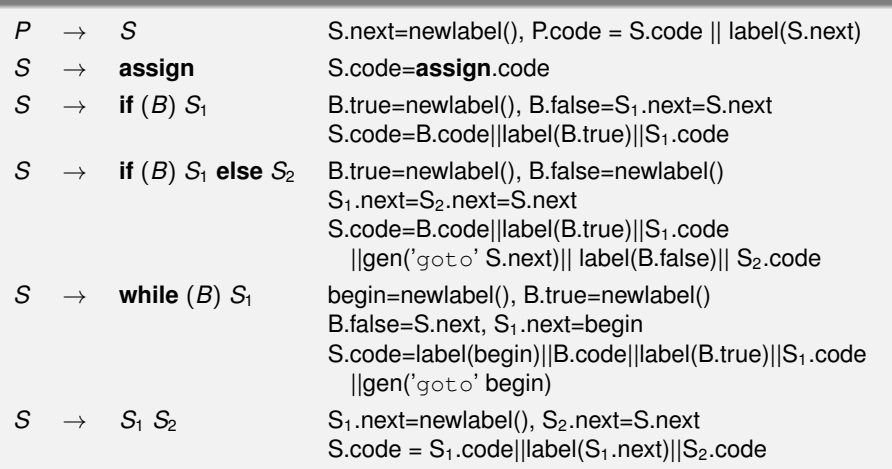

重

 $299$ 

(ロトイ部)→(差)→(差)→

## <span id="page-5-0"></span>Control Flow – Boolean expressions

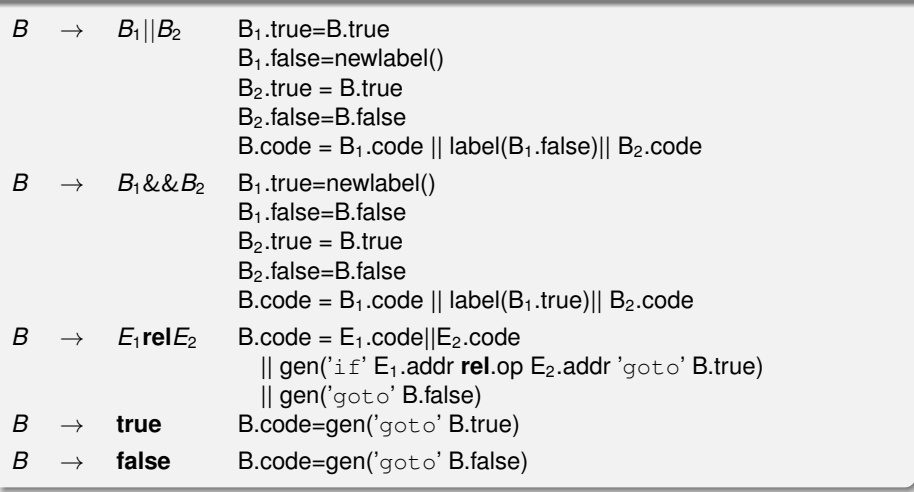

重

 $299$ 

K ロ ▶ K 個 ▶ K 重 ▶ K 重 ▶ …

#### <span id="page-6-0"></span>Control Flow – commands

Let's translate the following program:

**if** 
$$
(x := y \& x == z) x = y + z;
$$

(Formal Languages and Compilers) [5. Semantic Analysis II](#page-0-0) CS@UNICAM 36 / 36

Þ

 $QQQ$ 

医下环菌

4 **D + 4 fl + 4**